### Modeling Introduction

#### Eduardo Camponogara

<span id="page-0-0"></span>Department of Automation and Systems Engineering Federal University of Santa Catarina

October 2016

K ロ ▶ K 레 ▶ K 코 ▶ K 코 ▶ 『코 │ ◆ 9 Q Q ↓

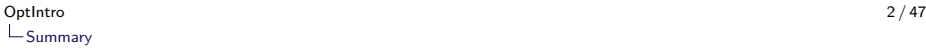

[Linear Programming](#page-3-0)

[Quadratic Programming](#page-22-0)

[Convex Programming](#page-30-0)

[Mixed-Integer Linear Programming](#page-40-0)

<span id="page-1-0"></span>[Mixed-Integer Nonlinear Programming](#page-53-0)

### General Formulation

<span id="page-2-0"></span>Minimize  $f(x)$ Subject to :  $g(x) \leqslant 0$  $h(x) = 0$  $x \in \mathbb{R}^n$ 

KOKK@KKEKKEK E 1990

## Summary

#### [Linear Programming](#page-3-0)

[Quadratic Programming](#page-22-0)

[Convex Programming](#page-30-0)

[Mixed-Integer Linear Programming](#page-40-0)

<span id="page-3-0"></span>[Mixed-Integer Nonlinear Programming](#page-53-0)

## Linear Programming

- $\triangleright$  Objective function and constraints are all linear (actually affine).
- $\blacktriangleright$  Mathematically,
	- $\blacktriangleright$   $f(x) = c^{\mathrm{T}}x,$
	- $\blacktriangleright$  g(x) = Ax a and
	- $\blacktriangleright$  h(x) = Bx b

<span id="page-4-0"></span>in which  $c$ , a and  $b$  are vectors and  $\overline{A}$  and  $\overline{B}$  are matrices.

## Linear Programming

Canonical Form:

max  $c^{\mathrm{T}}x$ s.a  $Ax < b$  $x > 0$ 

Problems can be reformulated in the canonical form to deal with:

- 1. equations/equalities;
- 2. real variables (which can assume negative values); and
- <span id="page-5-0"></span>3. minimization rather than maximization.

### Geometric View

Find the maximum of a linear function  $f(x)$  inside a polyhedron  $P = \{x \in \mathbb{R}^n : Ax \leq b\}.$ 

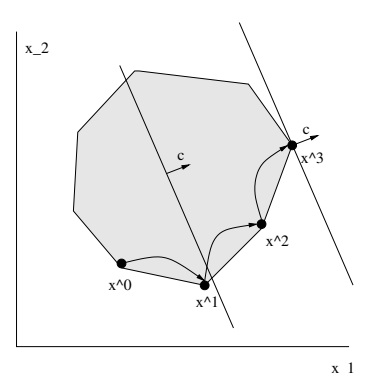

<span id="page-6-0"></span>Under normal conditions, there exists a vertex with the optimal solution  $\implies$ combinatorial problem.K ロ ▶ K 個 ▶ K 할 ▶ K 할 ▶ 이 할 → 9 Q Q →

## Linear Programming: Algorithms

Algorithms:

- $\triangleright$  Algorithms available off-the-shelf: Simplex and Interior-Point.
- <span id="page-7-0"></span> $\triangleright$  Very large problems are solve efficiently: dozens of thousands of variables and constraints.

**KOD KAD KED KED DRA** 

- $\triangleright$  An enterprise has 4 plants where vehicles are assembled.
- $\triangleright$  Each plant has demands and limits on man-power, materials and emissions to assemble a vehicle, as follows:

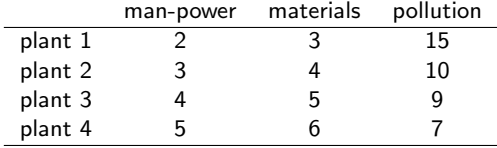

- $\triangleright$  At least 400 vehicles must be assembled at plant 3.
- $\triangleright$  3300 man-hours and 4000 material units are available.
- $\triangleright$  At most 12000 units of pollution can be emitted.
- <span id="page-8-0"></span> $\triangleright$  The goal is to maximize the number of vehicles produced.

- $\triangleright$  An enterprise has 4 plants where vehicles are assembled.
- $\triangleright$  Each plant has demands and limits on man-power, materials and emissions to assemble a vehicle, as follows:

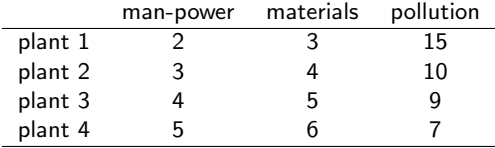

- At least 400 vehicles must be assembled at plant 3.
- $\triangleright$  3300 man-hours and 4000 material units are available.
- $\triangleright$  At most 12000 units of pollution can be emitted.
- <span id="page-9-0"></span> $\triangleright$  The goal is to maximize the number of vehicles produced.

- $\triangleright$  An enterprise has 4 plants where vehicles are assembled.
- $\triangleright$  Each plant has demands and limits on man-power, materials and emissions to assemble a vehicle, as follows:

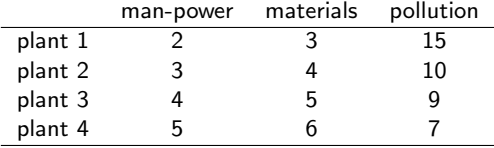

- $\triangleright$  At least 400 vehicles must be assembled at plant 3.
- $\triangleright$  3300 man-hours and 4000 material units are available.
- $\triangleright$  At most 12000 units of pollution can be emitted.
- <span id="page-10-0"></span> $\triangleright$  The goal is to maximize the number of vehicles produced.

- $\triangleright$  An enterprise has 4 plants where vehicles are assembled.
- $\triangleright$  Each plant has demands and limits on man-power, materials and emissions to assemble a vehicle, as follows:

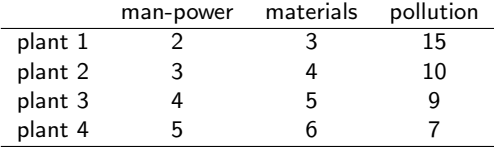

- $\triangleright$  At least 400 vehicles must be assembled at plant 3.
- $\triangleright$  3300 man-hours and 4000 material units are available.
- $\triangleright$  At most 12000 units of pollution can be emitted.
- <span id="page-11-0"></span> $\triangleright$  The goal is to maximize the number of vehicles produced.

- $\triangleright$  An enterprise has 4 plants where vehicles are assembled.
- $\triangleright$  Each plant has demands and limits on man-power, materials and emissions to assemble a vehicle, as follows:

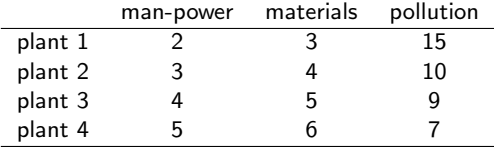

- $\triangleright$  At least 400 vehicles must be assembled at plant 3.
- $\triangleright$  3300 man-hours and 4000 material units are available.
- $\triangleright$  At most 12000 units of pollution can be emitted.
- <span id="page-12-0"></span>The goal is to maximize the number of vehicles produced.

#### 1. What are the variables?

 $x_1, x_2, x_3, x_4$  in which  $x_i$  denotes the number of vehicles manufactured at plant i.

- 2. What is the goal? Maximize  $x_1 + x_2 + x_3 + x_4$ .
- <span id="page-13-0"></span>3. What are the constraints?

 $x_i > 0, \forall i$ .  $x_3 > 400$ .  $2x_1 + 3x_2 + 4x_3 + 5x_4 \leq 3300$ ,  $3x_1 + 4x_2 + 5x_3 + 6x_4 \leq 4000$ 

**KORK ERKER ADAM ADA** 

1. What are the variables?

 $x_1, x_2, x_3, x_4$  in which  $x_i$  denotes the number of vehicles manufactured at plant i.

2. What is the goal?

Maximize  $x_1 + x_2 + x_3 + x_4$ .

<span id="page-14-0"></span>3. What are the constraints?

 $x_i \geq 0, \forall i$ ,  $x_3 > 400$ .  $2x_1 + 3x_2 + 4x_3 + 5x_4 \leq 3300$ ,  $3x_1 + 4x_2 + 5x_3 + 6x_4 < 4000$ ,

1. What are the variables?

 $x_1, x_2, x_3, x_4$  in which  $x_i$  denotes the number of vehicles manufactured at plant i.

2. What is the goal?

Maximize  $x_1 + x_2 + x_3 + x_4$ .

<span id="page-15-0"></span>3. What are the constraints?

 $x_i \geq 0, \forall i$ ,  $x_3 > 400$ .  $2x_1 + 3x_2 + 4x_3 + 5x_4 \leq 3300$ ,  $3x_1 + 4x_2 + 5x_3 + 6x_4 \le 4000$ 

1. What are the variables?

 $x_1, x_2, x_3, x_4$  in which  $x_i$  denotes the number of vehicles manufactured at plant i.

2. What is the goal?

Maximize  $x_1 + x_2 + x_3 + x_4$ .

<span id="page-16-0"></span>3. What are the constraints?

 $x_i > 0, \forall i$ .  $x_3 > 400$ .  $2x_1 + 3x_2 + 4x_3 + 5x_4 \leq 3300$ ,  $3x_1 + 4x_2 + 5x_3 + 6x_4 \le 4000$ 

1. What are the variables?

 $x_1, x_2, x_3, x_4$  in which  $x_i$  denotes the number of vehicles manufactured at plant i.

- 2. What is the goal? Maximize  $x_1 + x_2 + x_3 + x_4$ .
- <span id="page-17-0"></span>3. What are the constraints?

$$
x_i \ge 0, \forall i,
$$
  
\n
$$
x_3 \ge 400,
$$
  
\n
$$
2x_1 + 3x_2 + 4x_3 + 5x_4 \le 3300,
$$
  
\n
$$
3x_1 + 4x_2 + 5x_3 + 6x_4 \le 4000,
$$
  
\n
$$
15x_1 + 10x_2 + 9x_3 + 7x_4 \le 12000
$$

AMPL

- $\triangleright$  AMPL is an algebraic modeling language that allows specification of math-programming problems at a high level.
- $\triangleright$  AMPL advocates the separation of model and data.
- It is very similar to the way we express optimization problems in math.
- <span id="page-18-0"></span> $\blacktriangleright$  The user is free from data manipulation.

**KOD KAD KED KED DRA** 

<span id="page-19-0"></span>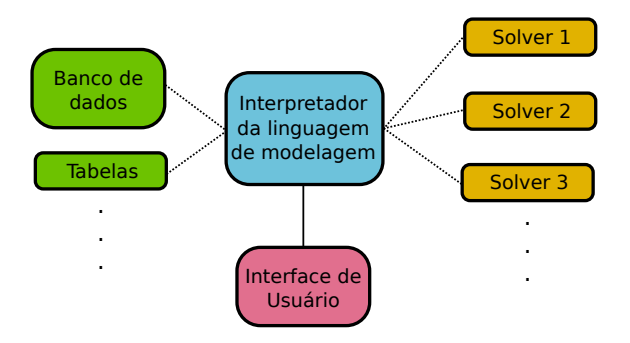

AMPL

- $\triangleright$  AMPL needs a model in mathematical programming which states the variables, objective and constraints.
- $\blacktriangleright$  Further, it needs a data instance.
- $\blacktriangleright$  The model and data files are fed into an optimization solver.
- <span id="page-20-0"></span> $\triangleright$  AMPL acts as a parser and compiler.

**KOD KAD KED KED DRA** 

### AMPL Example

<span id="page-21-0"></span>Implement in AMPL the vehicle assembly problem.

K □ ▶ K @ ▶ K 할 ▶ K 할 ▶ ...할 ... 9 Q Q ^

## Summary

[Linear Programming](#page-3-0)

[Quadratic Programming](#page-22-0)

[Convex Programming](#page-30-0)

[Mixed-Integer Linear Programming](#page-40-0)

<span id="page-22-0"></span>[Mixed-Integer Nonlinear Programming](#page-53-0)

## Quadratic Programming

#### Canonical Formulation:

$$
QP: \min \frac{1}{2}x^{\mathrm{T}}Qx + c^{\mathrm{T}}x
$$
  
s.t. :  $Ax \leq b$ 

Remarks:

- $\triangleright$  Extension to linear programming with a quadratic term.
- $\triangleright$  Q  $\succ$  0 is a positive definite (or semidefinite) matrix.
- <span id="page-23-0"></span> $\triangleright$  Convex Problem: minimize a convex objective within a convex feasible set.

## Quadratic Programming: Algorithms

#### Algorithms:

- $\triangleright$  Active-set algorithms are efficient for QP. Simplex for LP is a particular kind of active-set algorithm.
- Interior-point method is another class of efficient algorithms, with polynomial time.
- <span id="page-24-0"></span> $\blacktriangleright$  Large problems are solved efficiently.

## Quadratic Programming: Algorithms

#### Algorithms:

- $\triangleright$  Active-set algorithms are efficient for QP. Simplex for LP is a particular kind of active-set algorithm.
- Interior-point method is another class of efficient algorithms, with polynomial time.
- <span id="page-25-0"></span> $\blacktriangleright$  Large problems are solved efficiently.

## Quadratic Programming: Algorithms

#### Algorithms:

- $\triangleright$  Active-set algorithms are efficient for QP. Simplex for LP is a particular kind of active-set algorithm.
- Interior-point method is another class of efficient algorithms, with polynomial time.
- <span id="page-26-0"></span> $\blacktriangleright$  Large problems are solved efficiently.

## Quadratic Programming: Example

$$
\min_{\mathbf{q}} q(\mathbf{x}) = (x_1 - 1)^2 + (x_2 - 2.5)^2
$$
\ns.t. :

<span id="page-27-0"></span>
$$
x_1 - 2x_2 + 2 \ge 0
$$
  
-x<sub>1</sub> - 2x<sub>2</sub> + 6 \ge 0  
-x<sub>1</sub> + 2x<sub>2</sub> + 2 \ge 0  
x<sub>1</sub>, x<sub>2</sub>  $\ge 0$ 

K □ ▶ K @ ▶ K 할 ▶ K 할 ▶ ...할 ... 9 Q Q ^

<span id="page-28-0"></span>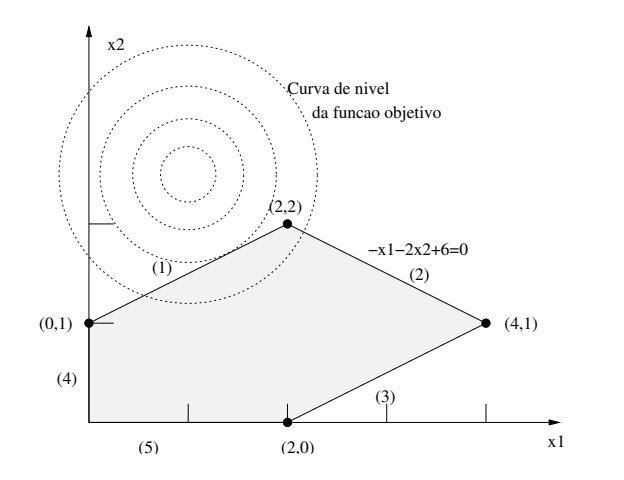

Behavior of the active-set algorithm.

<span id="page-29-0"></span>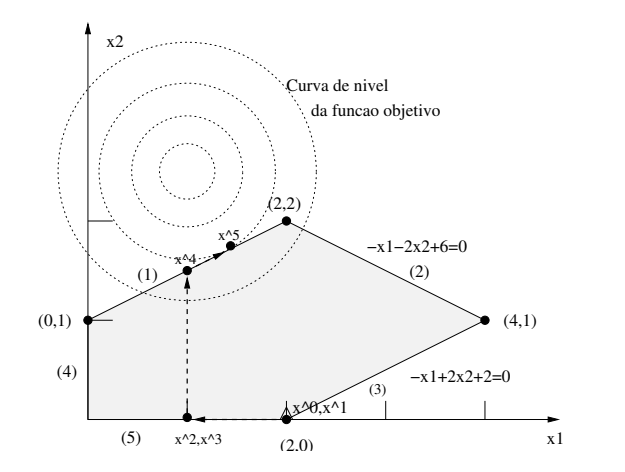

K ロ ▶ K 個 ▶ K ミ ▶ K ミ ▶ │ 큰 │ ◆ 9 Q ⊙

## Summary

[Linear Programming](#page-3-0)

[Quadratic Programming](#page-22-0)

[Convex Programming](#page-30-0)

[Mixed-Integer Linear Programming](#page-40-0)

<span id="page-30-0"></span>[Mixed-Integer Nonlinear Programming](#page-53-0)

### Convex Problem

It consists of minimizing a convex function within a feasible convex set:

> min  $f(x)$ s.t.  $x \in \mathcal{X}$

<span id="page-31-0"></span>in which  $X \subseteq \mathbb{R}^n$  is a convex set.

## Convex Problem: Explicit Representation

#### Standard Problem:

min 
$$
f_0(x)
$$
  
\n**s.t.** :  $f_i(x) \le 0$ ,  $i = 1, ..., m$ ,  
\n $a_i^Tx = b_i$ ,  $i = 1, ..., p$ 

in which  $f_i, i = 0, \ldots, m$ , are convex functions.

<span id="page-32-0"></span>Notice that  $X = \{x : f_i(x) \le 0, i = 1, \dots, m, a_i^{\mathrm{T}}x = b_i, i = 1, \dots, p\}$  is a convex set.

## Convex Problem: Explicit Representation

#### Standard Problem:

min 
$$
f_0(x)
$$
  
\n**s.t.** :  $f_i(x) \le 0$ ,  $i = 1, ..., m$ ,  
\n $a_i^Tx = b_i$ ,  $i = 1, ..., p$ 

in which  $f_i, i = 0, \ldots, m$ , are convex functions.

<span id="page-33-0"></span>Notice that  $X = \{x : f_i(x) \le 0, i = 1, \ldots, m, a_i^{\mathrm{T}}x = b_i, i = 1, \ldots, p\}$  is a convex set.

## Convex Problem: Algorithms

#### Algorithms:

- $\triangleright$  Efficient algorithms based on the interior-point method, with polynomial time.
- It is a technology that enables the solution of large problems.
- <span id="page-34-0"></span> $\triangleright$  There exist a range of direct application such as in nonlinear programming.

**KOD KAD KED KED DRA** 

## Classification: Support Vector Machines (SVM)

In Let D be training set, in the form:

 $\mathcal{D} = \{(\mathsf{x}_i, y_i) \mid \mathsf{x}_i \in \mathbb{R}^p, y_i \in \{-1, 1\}\}_{i=1}^n$ 

in which  $y_i$  indicates the class to which point  $x_i$  belongs.

- ► We want to find a hyperplane  $w^Tx b = 0$  of maximum margin that separates the data points labeled with  $y_i = -1$ from those labeled with  $y_i = +1$ .
- <span id="page-35-0"></span> $\triangleright$  The vectors that are on the separating hyperplane are said to be supporting vectors.

## Classification: Support Vector Machines (SVM)

In Let D be training set, in the form:

 $\mathcal{D} = \{(\mathsf{x}_i, y_i) \mid \mathsf{x}_i \in \mathbb{R}^p, y_i \in \{-1, 1\}\}_{i=1}^n$ 

in which  $y_i$  indicates the class to which point  $x_i$  belongs.

- ► We want to find a hyperplane  $w^Tx b = 0$  of maximum margin that separates the data points labeled with  $y_i = -1$ from those labeled with  $y_i = +1$ .
- <span id="page-36-0"></span> $\triangleright$  The vectors that are on the separating hyperplane are said to be supporting vectors.

4 0 > 4 4 + 4 = + 4 = + = + + 0 4 0 +

If the training set  $D$  is linearly separable, we can choose two parallel hyperplanes:

$$
w^{\mathrm{T}}x - b = 1,
$$
  

$$
w^{\mathrm{T}}x - b = -1.
$$

such that they separate the data, without any points between them.

<span id="page-37-0"></span> $\triangleright$  We seek to maximize the distance between them, which is given by  $2/\|w\|$ .

<span id="page-38-0"></span>SVM

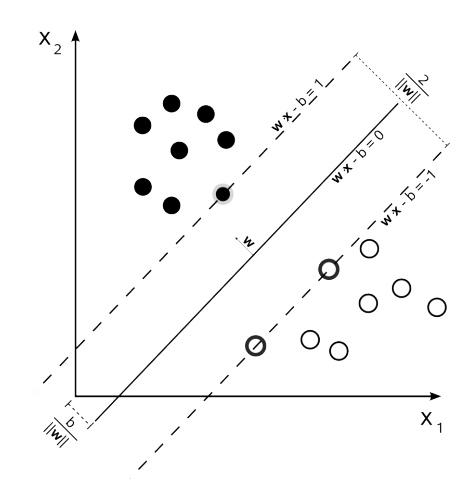

**K ロ ト K 倒 ト K 差 ト K 差 ト** 

 $290$ €.

## SVM: Convex Formulation

<span id="page-39-0"></span>Formulation:

$$
\argmin_{(w,b)} \frac{1}{2} ||w||^2
$$
  
s.t. :  $y_i(w^Tx_i - b) \ge 1, i = 1,..., n$ 

K ロ ▶ K @ ▶ K 할 ▶ K 할 ▶ | 할 | © 9 Q @

# Summary

[Linear Programming](#page-3-0)

[Quadratic Programming](#page-22-0)

[Convex Programming](#page-30-0)

[Mixed-Integer Linear Programming](#page-40-0)

<span id="page-40-0"></span>[Mixed-Integer Nonlinear Programming](#page-53-0)

**KOD KAD KED KED DRA** 

## Mixed-Integer Linear Programming

<span id="page-41-0"></span>Generalization of linear programming in which variables can be continuous or discrete:

> max  $\boldsymbol{\mathsf{c}}^\mathrm{T} \boldsymbol{\mathsf{x}}$ s.t.  $Ax < b$  $x = (x_C, x_I) \ge 0,$  $x_I \in \mathbb{Z}^{n_I}$

### Geometric View

<span id="page-42-0"></span>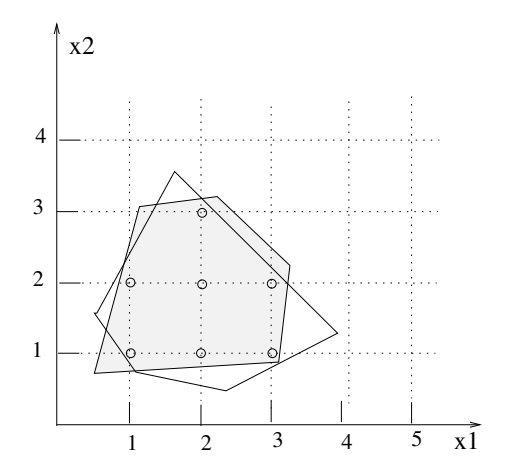

### Ideal Formulation

<span id="page-43-0"></span>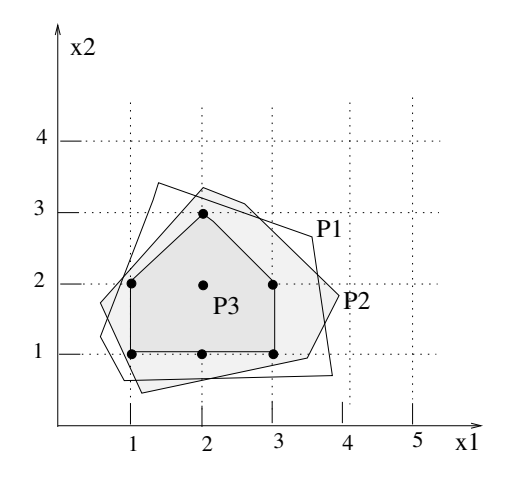

## Mixed-Integer Linear Programming

#### Properties:

- $\blacktriangleright$  Highly expressive language.
- $\triangleright$  Several problems of academic and industrial relevance can be formulated.
- $\triangleright$  Coupling to efficient off-the-shelf solvers.
- <span id="page-44-0"></span> $\triangleright$  Mature optimization technology.

## Mixed-Integer Linear Programming

#### Properties:

- $\blacktriangleright$  Highly expressive language.
- $\triangleright$  Several problems of academic and industrial relevance can be formulated.
- $\triangleright$  Coupling to efficient off-the-shelf solvers.
- <span id="page-45-0"></span> $\blacktriangleright$  Mature optimization technology.

K ロ ▶ K 個 ▶ K 할 ▶ K 할 ▶ 이 할 → 이익 @

#### Properties:

- $\triangleright$  Given a number of regions, the problem is to decide where to install a set of emergency-response stations.
- $\triangleright$  For each station location, it is known the installation cost and the regions that can be served by the station  $(e.g.,]$  in less than 8 minutes).
- In Let  $M = \{1, \ldots, m\}$  be the set of regions.
- <span id="page-46-0"></span>In Let  $N = \{1, \ldots, n\}$  be the set of locations for emergency-response stations.

#### Properties:

- $\triangleright$  Given a number of regions, the problem is to decide where to install a set of emergency-response stations.
- $\triangleright$  For each station location, it is known the installation cost and the regions that can be served by the station (e.g., in less than 8 minutes).
- In Let  $M = \{1, \ldots, m\}$  be the set of regions.
- <span id="page-47-0"></span>In Let  $N = \{1, \ldots, n\}$  be the set of locations for emergency-response stations.

#### Properties:

- $\triangleright$  Given a number of regions, the problem is to decide where to install a set of emergency-response stations.
- $\triangleright$  For each station location, it is known the installation cost and the regions that can be served by the station (e.g., in less than 8 minutes).
- In Let  $M = \{1, \ldots, m\}$  be the set of regions.
- <span id="page-48-0"></span>In Let  $N = \{1, \ldots, n\}$  be the set of locations for emergency-response stations.

**KORKAR KERKER SAGA** 

#### Properties:

- ► Let  $S_i \subseteq M$  be the regions that can be served by station *j*.
- <span id="page-49-0"></span>In Let  $c_i$  be the installation cost of station j.

#### Problem Formulation:

- ► We build a matrix A such that  $a_{ij} = 1$  if  $i \in S_i$  and  $a_{ij} = 0$ otherwise.
- <span id="page-50-0"></span> $\triangleright$  Defining variables:

 $x_j = \begin{cases} 1 & \text{if a station } j \text{ will be installed} \\ 0 & \text{otherwise} \end{cases}$ 0 otherwise

#### Defining Constraints:

a) At least one station must serve a region  $i$ :

$$
\sum_{j=1}^n a_{ij}x_j \ge 1 \quad \text{for } i = 1, \dots, m
$$

<span id="page-51-0"></span>b) The variables are binary:

 $x_i \in \{0, 1\}$  for  $j = 1, ..., n$ 

#### <span id="page-52-0"></span>Defining the objective:

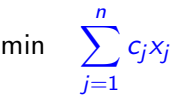

KO K K Ø K K E K K E K V K K K K K K K K K

# Summary

[Linear Programming](#page-3-0)

[Quadratic Programming](#page-22-0)

[Convex Programming](#page-30-0)

[Mixed-Integer Linear Programming](#page-40-0)

<span id="page-53-0"></span>[Mixed-Integer Nonlinear Programming](#page-53-0)

### Mixed-Integer Nonlinear Programming

<span id="page-54-0"></span>Minimize  $f(x)$ Subject to :  $g(x) \leqslant 0$  $h(x) = 0$  $x = (x_C, x_I)$  $x_{\mathrm{C}} \in \mathbb{R}^{n_{\mathrm{C}}}$  $x_I \in \mathbb{Z}^{n_I}$ 

**KOD KAD KED KED DRA** 

## Mixed-Integer Nonlinear Programming

#### Propertiess:

- $\triangleright$  One of the most representative classes of mathematical programming.
- $\triangleright$  Global optimization algorithms are not, in general, efficient.
- $\blacktriangleright$  Heuristics and exact algorithms are applied in combination.
- <span id="page-55-0"></span> $\triangleright$  Need of expert knowledge on methods and problems.

**KOD KAD KED KED DRA** 

## Mixed-Integer Nonlinear Programming

#### Propertiess:

- $\triangleright$  One of the most representative classes of mathematical programming.
- $\triangleright$  Global optimization algorithms are not, in general, efficient.
- $\blacktriangleright$  Heuristics and exact algorithms are applied in combination.
- <span id="page-56-0"></span> $\triangleright$  Need of expert knowledge on methods and problems.

<span id="page-57-0"></span>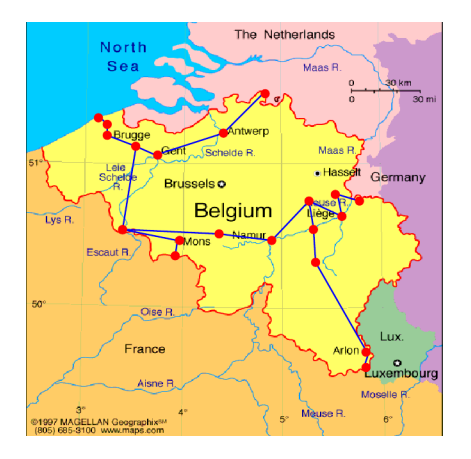

- Belgium does not produce gas!
- Natural gas is imported from Norway, Holland, and Algeria.
- $\triangleright$  Gas should be supplied to demand points at the lowest possible cost.
- $\triangleright$  Gas is injected into the network by
- $\blacktriangleright$  There are pressure constraints in the gas pipelines.

 $\mathbf{E} = \mathbf{A} \oplus \mathbf{B} + \mathbf{A} \oplus \mathbf{B} + \mathbf{A} \oplus \mathbf{B} + \mathbf{A} \oplus \mathbf{A}$ 

 $2990$ 

<span id="page-58-0"></span>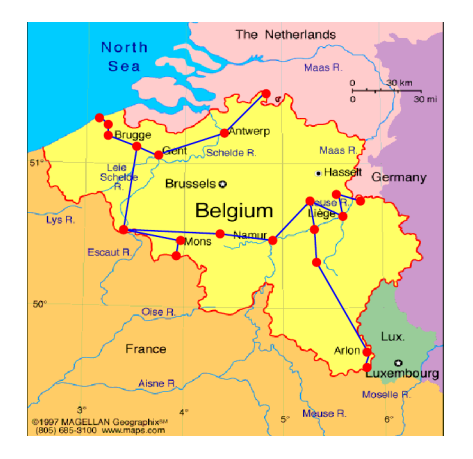

- Belgium does not produce gas!
- Natural gas is imported from Norway, Holland, and Algeria.
- Gas should be supplied to demand points at the lowest possible cost.
- Gas is injected into the network by compressors.
- There are pressure constraints in the gas pipelines.

**KORK EXTERNE PROVIDE** 

- ► Network  $(N, A)$ .  $A = A_n \cup A_n$ .
	- $\blacktriangleright$  A<sub>a</sub> : active arcs model compressors. Flow can increase in the arc.
	- $\blacktriangleright$  A<sub>p</sub> : passive arcs ensure flow conservation.
- $\triangleright N_s \subset N$ : set of supplier nodes.
- ►  $c_i$ ,  $i \in N_s$ : price of gas unit.
- $\blacktriangleright$   $\underline{s}_i$ ,  $\overline{s}_i$  : lower and upper bounds on gas supply at node *i*.
- <span id="page-59-0"></span> $\blacktriangleright$   $\underline{p}_i, \overline{p}_i$  : lower and upper bounds for pressure at node *i*.

- ► Network  $(N, A)$ .  $A = A_n \cup A_n$ .
	- $\triangleright$  A<sub>a</sub> : active arcs model compressors. Flow can increase in the arc.
	- $\blacktriangleright$  A<sub>p</sub> : passive arcs ensure flow conservation.
- $\triangleright N_s \subset N$ : set of supplier nodes.
- ►  $c_i$ ,  $i \in N_s$ : price of gas unit.
- $\blacktriangleright$   $\underline{s}_i$ ,  $\overline{s}_i$  : lower and upper bounds on gas supply at node *i*.
- <span id="page-60-0"></span> $\blacktriangleright$   $\underline{p}_i, \overline{p}_i$  : lower and upper bounds for pressure at node *i*.

- ► Network  $(N, A)$ .  $A = A_n \cup A_n$ .
	- $\triangleright$  A<sub>a</sub> : active arcs model compressors. Flow can increase in the arc.
	- $\blacktriangleright$  A<sub>p</sub> : passive arcs ensure flow conservation.
- $\triangleright N_s \subset N$  : set of supplier nodes.
- ►  $c_i$ ,  $i \in N_s$ : price of gas unit.
- $\blacktriangleright$   $\underline{s}_i$ ,  $\overline{s}_i$  : lower and upper bounds on gas supply at node *i*.
- <span id="page-61-0"></span> $\blacktriangleright$   $\underline{p}_i$ ,  $\overline{p}_i$  : lower and upper bounds for pressure at node *i*.

**KORKAR KERKER SAGA** 

- $\blacktriangleright$   $s_i$ ,  $i \in N$  : supply of node *i*:
	- $\blacktriangleright$   $s_i > 0 \implies$  gas injected into the network at node *i*.
	- $\blacktriangleright$   $s_i < 0 \implies$  gas drawn from the network at node *i* to meet the local demand.
- <span id="page-62-0"></span> $\blacktriangleright$   $f_{ii}$ ,  $(i, j) \in A$ : flow in arc  $(i, j)$ :
	- $\blacktriangleright$   $f(i, j) > 0 \implies$  gas flow  $i \rightarrow j$ .
	- $\blacktriangleright$   $f(i, j) < 0 \implies$  gas flow  $j \rightarrow i$ .

- $\blacktriangleright$   $s_i$ ,  $i \in N$  : supply of node *i*:
	- $\blacktriangleright$   $s_i > 0 \implies$  gas injected into the network at node *i*.
	- $\blacktriangleright$   $s_i < 0 \implies$  gas drawn from the network at node *i* to meet the local demand.
- <span id="page-63-0"></span> $\blacktriangleright$   $f_{ii}$ ,  $(i, j) \in A$  flow in arc  $(i, j)$ :
	- $\blacktriangleright$   $f(i, j) > 0 \implies$  gas flow  $i \rightarrow j$ .
	- $\blacktriangleright$   $f(i, j) < 0 \implies$  gas flow  $j \rightarrow i$ .

## Problem Formulation (Conceptual)

<span id="page-64-0"></span>
$$
\min \sum_{j \in N_s} c_j s_j
$$
\n
$$
\text{s.t.} \sum_{j:(i,j) \in A} f_{ij} - \sum_{j:(j,i) \in A} f_{ji} = s_i, \ \forall i \in N,
$$
\n
$$
\text{sign}(f_{ij}) f_{ij}^2 = \psi_{ij} (p_i^2 - p_j^2), \ \forall (i,j) \in A_p,
$$
\n
$$
\text{sign}(f_{ij}) f_{ij}^2 \ge \psi_{ij} (p_i^2 - p_j^2), \ \forall (i,j) \in A_a,
$$
\n
$$
s_i \in [\underline{s}_i, \overline{s}_i], \ \forall i \in N,
$$
\n
$$
p_i \in [\underline{p}_i, \overline{p}_i], \ \forall i \in N,
$$
\n
$$
f_{ij} \ge 0, \ \forall (i,j) \in A_a
$$

K □ ▶ K @ ▶ K 할 ▶ K 할 ▶ ...할 ... 9 Q Q ^

## Dealing with Function  $sign(\cdot)$

- $\triangleright$  We can model the function  $sign(\cdot)$  with a binary variable.
- Assuming that  $|f_{ii}| \leq F_{ii}$  (constant), then:

$$
f_{ij} \leq F_{ij}z_{ij},
$$
  
\n
$$
f_{ij} \geq -F_{ij}(1-z_{ij}),
$$
  
\n
$$
sign(f_{ij}) = (2z_{ij} - 1),
$$
  
\n
$$
z_{ij} \in \{0, 1\}
$$

<span id="page-65-0"></span>which transforms the conceptual problem into a concrete MINLP.

Introduction to Modeling

<span id="page-66-0"></span> $\blacktriangleright$  Thank you for attending this lecture!!!